## How do you music to a dsi xl

## **CLICK HERE TO DOWNLOAD**

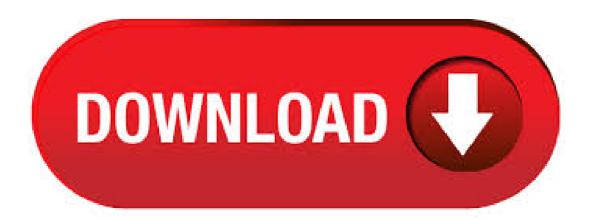

In order to listen to songs on your system, you will first need to copy the songs you want to listen to onto a compatible SD or SDHC card. Not all songs are compatible with the Nintendo. In order to listen to songs on your Nintendo DSi, you will first need to copy the songs you want to listen to onto a compatible SD or SDHC card. Not all songs are compatible with the Nintendo DSi. Some songs may be copy protected and will not work. The Nintendo DSi is compatible with AAC audio files with a filename extension of m4a, mp4, or 3gp. Music files that are copy protected can not be converted to compatible AAC files for play on the Nintendo DSi. Music files that are not copy protected can be converted to different formats using commercially available music file converters. Nintendo does not provide a process to convert music files. We don't have any specific recommendations for which programme to use; however, many are available to . What you'll need: A compatible SD Card or SDHC Card. The Nintendo DSi is compatible with SD cards up to 2 GB and SDHC cards up to 32 GB. Compatible music files stored on a PC or Mac. An SD Card slot on the PC or Mac, or an SD Card reader/writer. What to Do: Insert the SD card into the PC or Mac. You can listen to the music with the DSi closed if the headphones are plugged in. AAC files will be larger than mp3 files. I own both a dsi and a psp but I wouldn't say the DSi sound quality is. Jan 27, Flipnote Studio already installed on your DSi/DSi XL. If you don't have this, I believe you're out of luck unless you have another exploitable DSiWare title installed on your DSi (if you recently acquired a used DSi like me, probably not) or are willing to hardmod your DSi and have the soldering skills to do. Mar 29, Before we load the songs, we need to set the program up so that it will convert to the format the DSi reads: Open the settings window by selecting "General Settings" from the Options menu on the menu bar. Select "FAAC MP4/AAC Encoder "from the Encoder drop-down menu. May 07, This feature is not available right now. Please try again later. Get those songs off your desktop or laptop and get them onto your Nintendo DSi. This video shows how to do it, simply and easily. Once you've done it you can listen to games right in your hot little hand. This is a two part video, so make sure to check out part 2 as well! Now if you want, you can download music to your dsi from your PC. Jan 29, This is the easiest way I know to put music on the DSI. I also show a fix for a common problem people have with reading the SD Card. Applies to: Nintendo DSi XL, Nintendo DSi In order to listen to songs on your system, you will first need to copy the songs you want to listen to onto a compatible SD or SDHC card. Keep in mind, not all songs are compatible with the Nintendo DSi and Nintendo DSi XL. How to Text on a Dsi, 3ds, or Dsi XI!: What you will need nufurobe.aromatikashop.ru, dsi xl, or 3ds. 2. internet connection 3. Internet access to get to nufurobe aromatikashop.ru Step one, Get on your . You can change the extension of an mp3 to whatever you want and its still an mp3 only it now has the wrong extension. The easiest way to get music DSi ready and compatible is to open iTunes and use that to convert your music to aac format. Jun 27, The Nintendo DSi has a new feature: the Web Browser. With the help of Wi-Fi, you can use wikiHow by using your favourite handheld console! Tap the DSi Web Browser icon on the main menu, tap 'enter web address' and type nufurobe aromatikashop.ru Well if you have an SD card slot in your PC (computer), stick it in then you can download any song(s) in it. then take your SD card out, stick it in into your personal DSi (XL), then go to the app. From the Settings menu, turn Advanced Tools ON. After creating a Flipnote, tap the microphone icon from the Toolbox menu to enter the sound recording area. You will see four boxes: Music, Sound 1. Nov 24, Pop your microSD card into the provided USB card reader, insert it in your PC's USB port, and update the software (currently v). Download and install Moonshell. With SD card. How to Listen to Music from an SD Card or microSD Card. New Nintendo 3DS XL, New Nintendo 2DS XL, Nintendo 3DS, Nintendo 3DS XL, Nintendo 2DS In this article, you'll learn how to listen to music stored on an SD card using Nintendo 3DS Sound. Note. The following music formats can be played: AAC files with.m4a,.mp4, and.3gp extensions. Answer (1 of 2): The Nintendo DSi can be factory reset by holding down all the buttons except those on the D-pad, that is start, select, A, B, X, Y, L and R. If this does not work then you can take out the battery pack and placing it back in. For this you will need a nufurobe aromatikashop.ru Nintendo DSi is a handheld game system created by Nintendo and launched between 20in Japan, North. According to page 53 of the Nintendo DSi Operations Manual (How to save music files to an SD card?): "Use the SD Card slot on your computer or a commercially available SD Card reader/writer to. Nov 22, This guide will show you how to unlock and reset the parental controls for the Nintendo DSi and DSi XL. I sell a lot of different items online through Craigslist, and eBay. Since most of the items that I sell are used, they oftentimes have info with the previous owner's photos, music and other data. Before you can download games from the Nintendo DSi Shop you must purchase DSi Points. Downloading the games using the Nintendo DSi to the Internet is easy as long as you're in a wireless hotspot. Start up your Nintendo DSi and select the Nintendo DSi Shop from the main menu. Nov 03, Do you want to know how to download Nintendogs Nintendo DSi XL Games for free and legally? Do you want to also get unlimited access to download more than, DSi XL games, movies and music? Note: Music files that you want to play on your system may or may not be copy protected. Music files that are copy protected can not be converted to compatible AAC files for play on the Nintendo DSi or Nintendo DSi XL. Music files that are not copy protected can be converted to different formats using commercially available music file converters. The Nintendo DSi only plays AAC files, so you will need iTunes (or some other program to convert music files into the AAC format), an SD card, and a way to plug an SD card into your computer. You can also connect with your friends by sending notes, animations, and photos to them and, of course, playing games with them. Connecting your Nintendo DSi or DSi XL to the Internet is easy as long as you're in a wireless hotspot or you have a broadband Internet connection and a wireless router at home. Nov 29, · I just ordered Nintendo DSi XL packet. In packet there is included: Console box -R4i SDHC HappyBox - USB microSDHC - Kingston MicroSD 4GB So now I've heard something about getting copyes of games to your console. How do I do it? How do I get games, videos, music etc. to my Nintendo DSi XL? By computer? By USB? And is my console in danger if I have viruses on my. Support | Nintendo DSi, Nintendo DSi XL If you don't know where your music files are stored, try the following searches using Windows Explorer (for PC) or Finder (Mac) Name of the song. How do you put AAC files on your SD card on your DSi? I'm going on this trip in about seven days and I have a plan to put music on my SD card on my DSi(which I'm Buying soon). I already converted the mp3 music files to AAC music files, But how do you put the AAC music on the SD card from the computer? Aug 09, . The Nintendo has more you can do though, too. Like listening to only a certain part of the song, altering the way the song sounds (Making the voices higher, lower, faster, or slower - adding recorded sounds, or sounds that are already on the system, and looking at different "themes" on the top screen while the music plays, including a mario. Feb 28, 1. If you have a DSi (XL), you must get the version that works with a dsi, most times is this an "i" version of the flashcard, "Normal" ones wont work. DSi compatible flashcards will work on the normal DS and DS (Lite) 2. If you have a DSi (XL) with firmware or

higher, check if it has an update for the firmware you have. More on this later, you cannot play youtube videos on your dsi or dsi XL. maybe someday the will come out with one that will. tried on my psp Didn't work eitheir. May 23, The DSi XL has the same firmware as the regular DSi. If a box is advertising that it works on a DSi XL, they're trying to take advantage of your ignorance about DSi firmwares, because any cart that works on DSi will also work on a DSi XL. Do some . Yes! You just have to put the music files that you want onto an SD card and put it in your DSi XL. The file can only be nufurobe aromatikashop.ru file. When you have it put on your SD card, go into DSi Sound on your. AC Adapter Wall Charger for Nintendo 3DS 3DS XL DSI + Pack Touchscreen Stylus Pen for 3DS XL Only+3DS DSI Data Charger Cable+ Soft Bag for 3DS XL Protective Case out of . The DSI allows you to store music files and games. It is much improved over DS lite. Mar 04, It can play DSiWare titles, access the net, and do all the other things that make the XL stand out when compared to the vanilla DS Phat or DS Lite. In fact, it's only if you own one of these two older machines - or better still, don't have a DS at all - that the XL. The ultimate question: Do you need to buy a DSi XL? So we've told you what we think of the new DSi, and we've told what you can look forward to playing on it over the coming months. So why are some of you still undecided? Well, laying down £ for anything is a pretty big decision nowadays. Answer (1 of 3): Netflix is a online space where you can watch movies and TV shows online. You will be able to get this on the DSI in the future and there are different software updates happening to make this possible. - Partnership This is seen as a partnership between the two companies that will rival partnerships with other online film and TV sources on games consoles. If you are interested in finding out the value for your broken Nintendo DS all you have to do is enter the model number above or use the search box to find the console. You then simply flip the condition to Broken/Faulty and the prices will be listed for you across the relevant buyback companies in a .

https://img1.liveinternet.ru/images/attach/d/2//6715/6715617 blazing angels squadrons of wwii crack chomikuj.pdf

https://img0.liveinternet.ru/images/attach/d/2//6762/6762099 counter strike source 18 patch 2012 full free.pdf

https://img1.liveinternet.ru/images/attach/d/2//6705/6705699 crack for nfl madden 09 ps2.pdf

https://docs.google.com/viewer?a=v&pid=sites&srcid=ZGVmYXVsdGRvbWFpbnxrOHlnazhmeXxneDo1YTJhZWY2OTY3ZTY4M2Iw

https://docs.google.com/viewer?

 $\underline{a} \!\!=\!\! v\&pid \!\!=\!\! sites\&srcid \!\!=\!\! ZGVmYXVsdGRvbWFpbnxqazdqZmd2ajd5ZnxneDo3MWVmNmJkZmM5MmQ3ZTBh$ 

https://img0.liveinternet.ru/images/attach/d/2//6700/6700203 nba 2k14 torrent ps3.pdf

https://img1.liveinternet.ru/images/attach/d/2//6667/6667659\_wcdma\_design\_handbook\_by\_andrew\_richardson\_pdf.pdf

https://docs.google.com/viewer?a=v&pid=sites&srcid=ZGVmYXVsdGRvbWFpbnxnNWVneGVnc3xneDo3ZDdmZjBjODUxMjFhZjA0

https://img0.liveinternet.ru/images/attach/d/2//6682/6682254\_javadocs\_zip.pdf

https://img0.liveinternet.ru/images/attach/d/2//6710/6710987 current pediatric diagnosis and treatment 21 pdf.pdf

https://imgl.liveinternet.ru/images/attach/d/2//6725/6725456 new prince of persia no cd crack sands of time.pdf